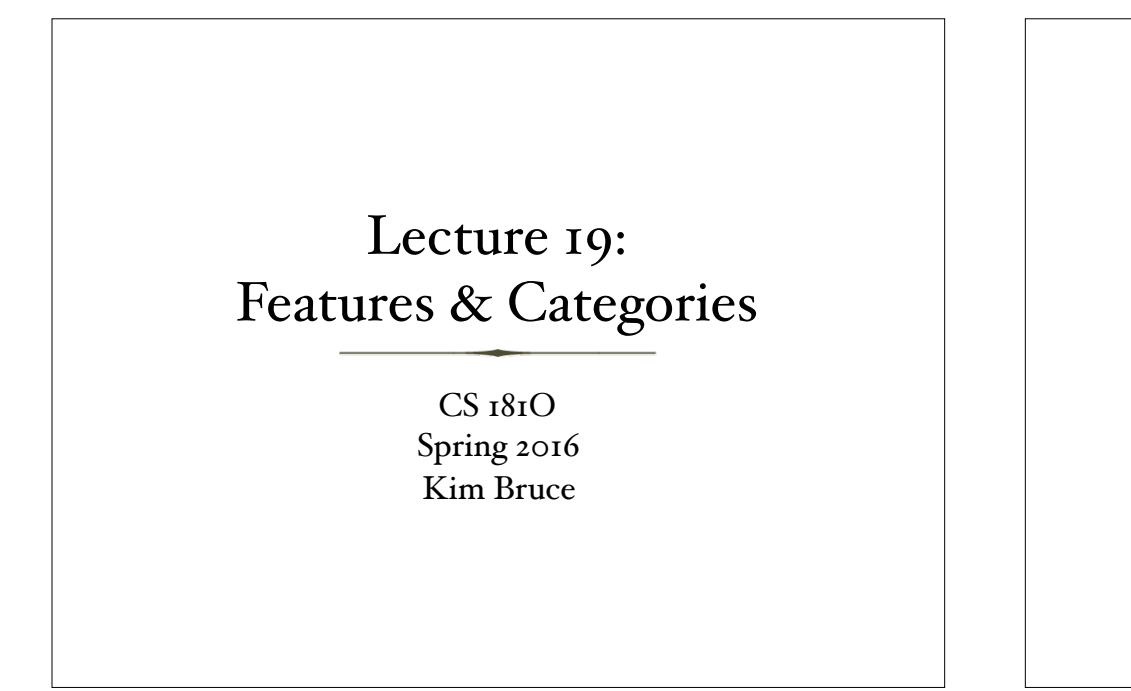

### Features

- So far have ignored complexities due to features, e.g., gender, number, person, case, tense, …
- Can add features to cfg to require agreement

# Modifying Grammar

- Replace  $S \rightarrow NP VP$  by
	- $S_{\emptyset} \rightarrow NP_{\{S_{\emptyset}\}} VP_{\emptyset}$
	- $S_{\emptyset} \rightarrow NP_{\{Sg\}} VP_{\{Sg\}}$
	- $S_{\emptyset} \rightarrow NP_{\{PI\}} VP_{\emptyset}$
	- $S_{\emptyset} \rightarrow NP_{\{PI\}} VP_{\{PI\}}$
- If start w/cfg, then end with cfg

#### Features

• Should group them, but simpler to include all in same type.

data Feat = Masc | Fem | Neutr | MascOrFem — gender  $|Sg|$  | Pl  $-$  number | Fst | Snd | Thrd — person | Nom | AccOrDat — case | Pers | Refl | Wh — pronoun type | Tense | Infl — tense  $| \text{On} |$  With  $| \text{By} |$  To  $| \text{From}$  — prep type deriving (Eq,Show,Ord)

- 
- 
- 
- 
- 

type Agreement = [Feature]

#### Functions

- gender, number, person, … check for kind of feature
- prune function eliminates redundancy
	- Want at most one feature in each category
	- Function combine lets add features together as long as at most one in each group in final.

#### **Category**

- List of features associated with a lexical item
	- data Cat = Cat Phon CatLabel Agreement [Cat] deriving Eq
	- type Phon = String  $-$  string representing word
	- type CatLabel = String part of speech
	- Agreement is list of features
	- Last arg is subcategorization list
		- list of items can be combined with. E.g., transitive verb needs np with feature AccOrDat, ditransitive also needs prep phrase with To feature.

#### Extract Values from Cat

- phon :: Cat  $\rightarrow$  String Returns spelling
- catLabel :: Cat → String returns POS
- fs  $:$  Cat  $\rightarrow$  String returns features
- subcatList  $: Cat \rightarrow String$

### Imposing Roles

- Syntactic rules impose features on components when recognized.
	- E.g.,  $S \rightarrow NP VP$ , imposes Nom on NP
	- combine cat1 cat2 attempts to combine, but requires at most one entry in each type of feature
	- agree cat1 cat2 determines whether can combine 2 cats
	- assign f oldCat tries to add feature f to oldCat.
		- If compatible gives list with that new category
		- If not compatible gives empty list

#### Lexicon

- lexicon :: String →[Cat]
	- Associates words with the possible categorizations for them.
	- Look through definitions in text & P.hs
	- Esp, see pronouns, determiners (all vs every), verbs (esp subcategorization lists)

# Using the Lexicon

- lexer :: String -> Words
- lexer = preproc . words . (map toLower) . scan
- *• lexer puts white space before punctuation, converts to lower case, breaks it into words, and then gets rid of punctuation and combines/simplifies words*
	- *• e.g. "at most" becomes "at\_most"*

## Using Lexicon

- lookUpWord db w *— looks up cat for word in db*
- collectCats db words *— returns list of words and their cats*
	- collectCats lexicon (words "he loved her") [[he NP[Pers,Thrd,Sg,Nom,Masc],loved VP[Tense],her NP[Pers,Thrd,Sg,AccOrDat,Fem]]]

# Parsing Using Lexicon

prs :: String -> [ParseTree Cat Cat] prs string = let ws = lexer string in [ s | catlist <- collectCats lexicon ws,  $(s, []$  <- parseSent catlist ]

— *Grab lexicon entries for words in ws, parse the list to build a parse tree for a sentence. For al parsers that use up al input, return parse trees*

# Building Parse Tree

- Top level function:
	- > prs "I did love her" *returns:*
	- [[.S[] [i NP[Sg,Fst,Nom,Pers], [.VP[] [did AUX[],[.VP[Infl] [love VP[Infl], her NP[Pers,Thrd,Sg,AccOrDat,Fem]]]]]]]]
	- prs "I loved her" *returns*
	- [[.S[] [i NP[Sg,Fst,Nom,Pers], [.VP[Tense] [loved VP[Tense], her NP[Pers,Thrd,Sg,AccOrDat,Fem]]]]]]

*How do we build it?*

# Parsing with Categories

- Leaves and interior nodes will hold categories,
	- Only leaves hold actual text in phon field
- ParseTree Cat Cat
	- t2c:: ParseTree Cat Cat → Cat returns category at root of tree
	- agreeC t1 t2 returns if categories at roots of t1 and t2 compatible
	- assignT f pts adds feature f to roots of parse trees in its root

## Parse trees with Categories

- Build parsers as before, but must respect category compatibility.
	- PARSER Cat Cat
		- = Parser Cat (ParseTree Cat Cat)  $=[Cat] \rightarrow [(ParseTree Cat Cat, [Cat])]$
	- *• leafP lab input creates list of parse trees fom items in input whose label matches lab, e.g. leafP "NP" cs grabs noun phrases.*
	- leafP :: CatLabel → PARSER Cat Cat
	- leafP label  $[] = []$
	- leafP label  $(c:cs)$  =  $[ (Leaf c, cs) | catch c == label]$

# Parsing Sentences

sRule :: PARSER Cat Cat  $sRule = \x \times - \x \text{ is input cats}$  [ (Branch (Cat "\_" "S" [] []) [np',vp],zs) | — *no features*  $(np, ys) \leq parseNP xs$ ,  $\qquad \qquad \rightarrow parseNP$  (vp,zs) <- parseVP ys, — *then parse VP* np' <- assignT Nom np, — *make np' nominative* agreeC np vp, — *make sure features compatible* subcatList  $(t_2c \text{ vp}) = []$   $\Box$  *mo subcat constraints on vp* parseSent = sRule — *because only one rule*

## Parsing Noun Phrases

 $npRule = \x5$  ->

 [ (Branch (Cat "\_" "NP" fs []) [det,cn],zs) | (det,ys) <- parseDET xs, — *parse determiner* (cn,zs) <- parseCN ys, — *then parse CN* fs <- combine (t2c det) (t2c cn), — *combine features* agreeC det cn ] — *only create tree if features compatible* — *recognize NP's in input cats or Det-NP pairs* parseNP :: PARSER Cat Cat parseNP = leafP "NP" <|> npRule

### Prepositional Phrases

 $ppRule = \x5$  ->

 [ (Branch (Cat "\_" "PP" fs []) [prep,np'],zs) | (prep,ys) <- parsePrep xs, — *parse preposition* (np,zs) <- parseNP ys, — *parse noun phrase* np' <- assignT AccOrDat np, — *make np' accusative* fs <- combine (t2c prep) (t2c np') ] — *combine features*

parsePP :: PARSER Cat Cat parsePP = ppRule

## More Parsing

• See code in P2.hs for remaining rules.

## Questions?